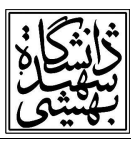

# قرار دادن فايل ها در يك ديسك

در اين حالت فرض مي شود كه تعداد فيلمهاى متعددى وجود دارد كه قرار است بر روى يك سرويس دهنده ويدئو قرار گيرد و در اين هنگام ممكن است كاربران مختلف براي مشاهده فيلم هاي مختلف وارد سيستم شوند، بنابراين اگر فرض كنيم كه سرويس دهنده ويدئو داراي تنها يک ديسک است آن گاه براي آنكه بتواند اطلاعات مربوط به فيلم هاي مختلف را از فايل هاي مختلف بخواند زمان زيادي براي آنكه head بتواند بين فايل هاي مختلف حركت كند ، اتلاف خواهد شد . اگر اين فايل ها به صورت تصادفي بر روي ديسك قرار گرفته باشند يعني مكان قرار گرفتن آنها بر روي ديسك از قاعده خاصي پيروي نكند . بهترين پيشنهادي كه براي حل اين مشكل ارائه مي شود اس تفاده از عموميت يا ميزان محبوبيت فيلم هاست . به عبارت ديگر بدانيم يك فيلم چقدر مورد علاقه افراد مختلف است؟ با توجه به اينكه فيلم هاي مختلف ميزان استقبال مختلفي دار ند، لذا در اين راستا قانون ZIF بيان مي كند كه احتمال اينكه مشتري بعدي يا كاربر بعدي آيتمي را انتخاب كند كه در رده محبوبيت K قرار دارد برابر با *k c* است ( c يك ضريب نرمالسازي است) بنابراين اگر ما داراي n فايل (n movie ) باشيم، آنگاه رابطه زير در مورد آنها برقرار است:

## C/1+C/2+C/3+………+C/N=1

 با توجه به اين رابطه يكي از تكنيك هايي كه مي توان براي قرار دادن فايل هاي مختلف بر روي يك ديسك استفاده كرد ، تكنيك سازماندهي لولهاي(pipe organ (است . در تكنيك pipe organ محبوب ترين فيلم در وسط ديسك قرار داده مي شود.

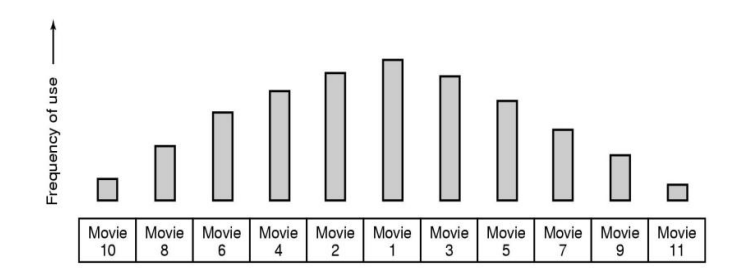

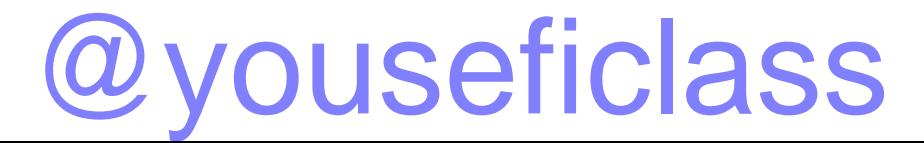

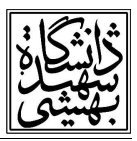

 با توجه به شكل، فيلم ۱ يك فيلم محبوب است و وسط ديسك قرار گرفته است . ميله هاي عمودي كه در اين شكل نشان داده شده است ميزان محبوبيت و توجه به هر فيلم را نشان مي دهد. در تكنيك organ pipe اتفاقي كه خواهد افتاد اين است كه پس از اينك ه محبوب ترين فيلم در وسط قرار گرفت ، ساير فيلم ها كه محبوبيت كمتري دارند در دو طرف اين فيلم قرار مي گيرند . به عبارت ديگر چيدمان فايل هاي مربوط به فيلم ها به گونه اى خواهد بود كه يک مثلث را تشکيل مىدهند، به صورتى كه وسط قاعده مثلث<br>محبوب ترين فيلم قرار گرفته است. در اين تكنيک سعى خواهد شد كه head ديسک همواره در وسط ديسك قرار بگيرد براي اينكه دسترسي به فايل هايي كه محبوبيت بالاتري دارند سريع تر انجام شود .

## قرار دادن فايل ها در چند ديسك

 در اين مبحث قرار گرفتن فايل هاي متعدد بر روي ديسك هاي مختلف بررسي خواهد شد . يكي از تكنيك هايي كه در حضور بيش از يك ديسك مورد بحث قرار مي گيرد، تكنيك RAID است. تكنيك RAID داراي سطوح مختلفي است، در واقع شش سطح RAID براي يك سيستم قابل تعريف است . به طور كلي مي توان عنوان كرد كه RAID سعي مي كند، قابليت اطمينان مربوط به داده ها را افزايش دهد، گرچه ممكن است اين افزايش قابليت اطمينان با پرداخت هزينه بر روي افزايش كارايي باشد در تكنيكهاي RAID حتي امكان بازيابي خطا نيز وجود دارد . گرچه در سيستم هاي مالتي مديا به بحث تصحيح خطا معمولاً پرداخته نمي شود. در تكنيكهاىRAID اين امكان وجود دارد كه حتى با از دست رفتن يك يا چند ديسك باز هم بخشي از داده ها قابل دسترسي و قابل بازيابي باشد . علاوه بر اينكه در برخي از سطوح RAID ، علاوه بر امكان تشخيص خطا با توجه به نوع كدگذاري امكان تصحيح خطا هم وجود دارد .

 به طور كلي مسألهاي كه بايد به آن اشاره كرد اين است كه معمولاً براي طراحي سيستم هاي RAID و كنترل ارسال داده ها و دريافت آنها به يك سيستم RAID از RAID controller ها استفاده مي شود، كه مي توانند به صورت نرم افزاري و يا سخت افزاري باشند . معمولاً در سيستم هاي حرفهاي از RAID controllerهاي سخت افزاري استفاده مي شود. نكتهي حائز اهميت اين است كه خود اين controllerهاي RAID معمولاً bottleneck سيستم ها هستند ، يعني براي ارسال تمامي درخواستها به controller RAID ، اين قسمت از سيستم خود يك bottleneck خواهد بود، يعني حجم زيادي از

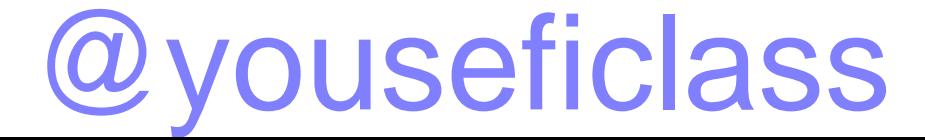

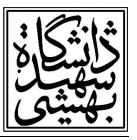

درخواست ها در يک صف مقابل controller قرار مي گيرند تا پردازش شوند. لذا در مورد سيستمهاي RAID بايد چاره اي انديشيد .

جنگل هاي ديسكي

 نكته ديگر در نحوه قرار دادن فايل ها بر ديسك هاي مختلف، استفاده از مفهوم جنگلهاي ديسكي يا Disk farms هاست . جنگل هاي ديسكي به ۴ گروه عمده تقسيم مي شوند:

No striping, same striping, staggered striping, random striping

در اينجا وقتي كه مفهوم stripe مطرح ميشود، به اين معني است كه ما داده هاي مختلف يك فايل را بر روي ديسك هاي مختلف قرار دهيم . به عبارت ديگر در تكنيك striping يك فايل بر روي ديسك هاي متعددي كشيده شده و يا قرار مي گيرد.

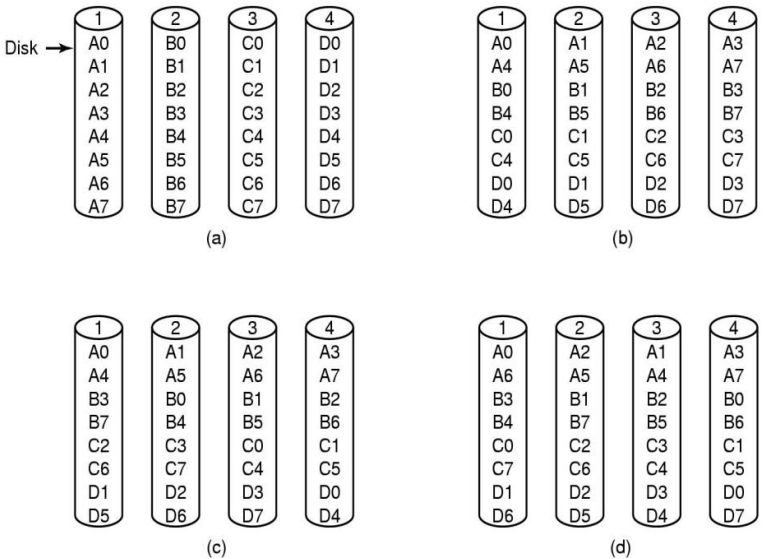

No striping

با توجه به شكل، در حالت No striping يعني شكل(a)، امكان striping وجود ندارد، يعني دادههاي يك فايل بر روي ديسك هاي متعددي نيست و داده هاي هر فايل فقط بر روي يك ديسك قرار دارد.

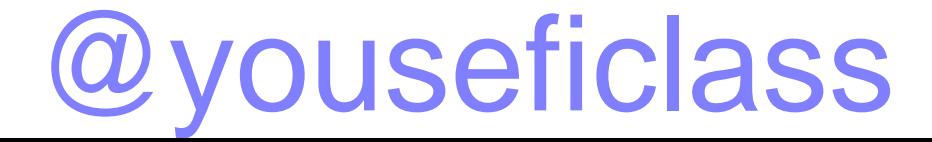

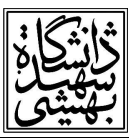

همانطور كه در اين شكل مي بينيد داده هاي مربوط به فايل A همگي بر روي ديسك ۱ قرار گرفته اند، داده هاي مربوط به فايل B همگي بر روي ديسك ۲ قرار گرفته اند و به همين ترتيب . بنابراين فايل هاي مختلف بر روي ديسك هاي مختلف قرار مي گيرند . اين به اين معني نيست كه بر روي يك ديسك تنها يك فايل داريم . در اين شكل تنها براي سادگي به ازاء هر ديسك تنها يك فايل نشان داده شده است.

## Same striping

در حالت Same striping يعني شكل(b)، عمل striping يعني قرار گرفتن داده ها، بر روي ديسك هاي مختلف انجام مي شود . اما همانطور كه از اسم اين روش برمي آيد، روش براي همه فايل ها مشابه است . يعني تكنيك چيدمان براي تمام فايل ها يكي است . با توجه به شكل، بر روي ديسك ۱ بيت <sup>0</sup>A يا تكه صفر از فايل A ، بر روي ديسك ۲ تكه ۱ از فايل A و به همين ترتيب قرار گرفته اند . همين الگو براي فايل B تكرار شده است، يعني B<sub>0</sub> بر روي ديسك ۱ وB<sub>1</sub> بر روي ديسك ۲ و B<sub>2</sub> بر روي ديسك ۳ قرار دارد . اين روند براي C و D نيز تكرار شده است . بنابراين اين تكنيك براي همه فايل ها از الگوي مشخص در توزيع داده ها استفاده مي كند.

#### Staggered striping

در اين تكنيك يعني شكل(C)، سعي مي شود داده ها در عين حال كه با الگوي مشخصي بر روي ديسكها قرار مي گيرند، اين الگو از يک فايل به فايل ديگر تغيير نمايد. به عنوان مثال با توجه به آنچه در شكل (C) مي بينيد، <sup>0</sup>A بر روي ديسك ۱ و <sup>1</sup>A بر روي ديسك ۲ و به همين ترتيب قرار دارد . اما براي فايل B از تكنيك ديگري استفاده شده است، يعني قسمت مربوط به B<sub>0</sub> به ديسک ۲ منتقل شده است .به عبارت ديگر نسبت به فايل A يك شيفت به جلو داشته ايم . و همين بحث منجر به اين شده است كه0 C در ديسك ۳ قرار گيرد و D<sub>0</sub> در ديسك ٤ قرار گيرد. در واقع تكنيك مشابه عمليات Rotation در سطح يك بايت است.

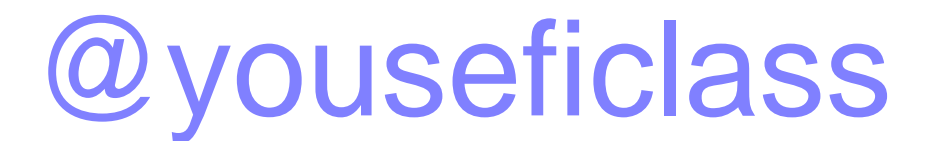

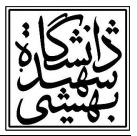

## Random Striping

در اين تكنيك، الگوي مشخصي براي قرار گرفتن بلاك ها وجود ندارد و هر بلاك مربوط به هر فايل به صورت تصادفي بر روي ديسك قرار مي گيرد . لذا در شكل (d (نيز مي بينيد كه نظم مشخصي براي داده هايي كه بر روي ديسك ۱ قرار دارند وجود ندارد . حال به بررسي مزايا و معايب اين روش ها در Disk Frames يا جنگل هاي ديسكي مي پردازيم .

در تكنيك No striping مي دانيم كه اگر يكي از ديسك ها خراب شود در واقع تمام فيلم هايي كه بر روي آن ديسك قرار گرفته اند كاملاً از بين خواهد رفت . از طرف ديگر اين تكنيك باعث خواهد شد كه ميزان بار كاري متعادل نباشد، يعني چنانچه يك فيلم داراي محبوبيت يا چند فيلم داراي محبوبيت بر روي يك ديسك قرار بگيرند ميزان دسترسي به آن ديسك از دسترسي به ساير ديسك ها به مراتب بيشتر خواهد بود .

بر تكنيك Same striping يك ايراد مي توان وارد كرد و آن اين است كه نقطه صفر تمام فايل ها بر روي ديسك اول است و اين مسأله باعث عدم توازن خواهد شد. در حالت Staggered ، بار مربوط به فايل ها تقريباً متعادل شده است و يكي از تكنيك هاي مناسب است . اما مسأله اي كه در اينجا بايد به آن پرداخت اين است كه وقتي ما مي گوييم Striping و داده ها Stripe مي شوند منظور از Stripe چيست؟

وقتي در شكلهاي قبلي بحث A $_1$  ،A يا 5A را داشتيم، 4 $_0$  و  $_1$  چه نوع داده اي هستند؟ يا چه حجمي از  $\,$  داده ها را شامل مي شوند؟ براي اين مفهوم دو ايده وجود دارد و آن اين است كه بخش هاي دادهاي، فريم ها هستند يا بلاک ها. حال مزايا و معايبي اين حالت را بررسي مي كنيم. اگر فرض كنيم كه هر يک از داده ها يك فريم هستند اتفاقي كه خواهد افتاد اين است كه Load يا ميزان بار فريم ها متوازن خواهد شد . اما تقريباً مي توان گفت كه بهينه سازي در سرعت، اتفاق نمي افتد. اما در مورد Block Striping ، يعني اگر فرض كنيم كه هر يك از0 A، <sup>1</sup>A تا An ها خود يك بلاك از فريم ها هستند آنگاه به اين نتيجه خواهيم رسيد كه مي توان با استفاده از بلاك Striping مجموعه درخواست هاي مطرح شده براي قسمتهاي

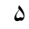

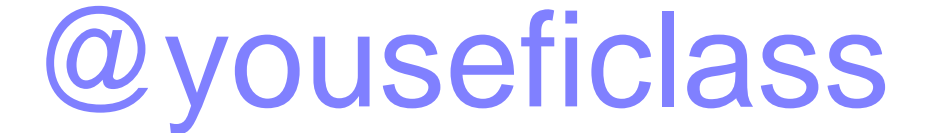

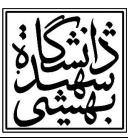

مختلف يك فيلم را كه در موقعيت نزديك به هم قرار دارند را به يكباره پاسخ دهيم . در عين حال وقتي كه مجموعه درخواست ها كامل شود آ نگاه مي توانيم مدعي شويم كه يك قسمت مناسب و يك حجم خوبي از فايل آماده پردازش است. از سوی ديگر امکان پردازش درخواستها به صورت موازی افزايش م<u>ی</u> يابد.

 نكته بعدي كه در جنگهاي ديسكي مورد توجه قرار مي گيرد، اين است كه در صورت استفاده از روش striping چند ديسك را در يك stripe استفاده كنيم؟

از دو روش مي توان استفاده نمود كه عبارتند از :

Wide striping  $-1$ 

Narrow striping -۲

در striping wide هر فيلم روي تمام ديسك ها stripe ميشود و احتمالاً در اين حالت فيلم ها از ديسک مشابهي در روند ذخيره سازي خود استفاده نمي كنند، به خصوص اگر تعداد ديسكها زياد باشد. ايرادي كه بر اين روش وارد است اين است كه اگر يك ديسك دچار مشكل شود تمامي فيلم ها دچار نقصان مي شوند. زيرا تمامي فيلم ها بر روي تمام ديسك۱ها قرار مي گيرند.

حالت ديگر narrow striping يا باريك است . دراين حالت ديسك ها به گروه هاي كوچكي تقسيم ميشو ند و هر فيلم بر روي يك گروه stripe ميشود . بنابراين يك فيلم بر روي تمام ديسك ها قرار ندارد . نكته اي كه در اينجا حائز اهميت است، بحث hot spot است. يعني ممكن است يك پارتيشن يا يك گروه، گروهي باشد كه بر حسب تصادف تعداد فيلم هايي كه در آن قرارگرفتهاند، همه از فيلمهاي داراي محبوبيت (popular) باشند. بنابراين اين پارتيشن تبديل به يک bottleneck خواهد شد، در صورتي كه پارتيشن هاي ديگر حجم كمي از درخواستها را مديريت مي كنند.

## **Caching**

مبحث ديگري كه در مورد سيستمهاي چندرسانه اي بررسي خواهد شد، مبحث caching است. در سيستم هاي سنتي و در caching file هاي مربوط به سيستم هاي سنتي يكي از روش هايي كه مورد

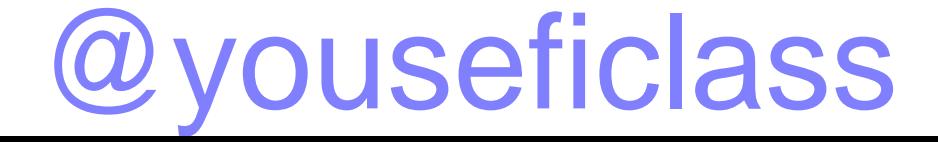

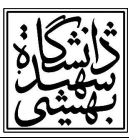

استفاده قرار ميگرفت روش LRU بود . به اين صورت كه در يك بافر به عنوان cache داشتيم كه معمولاً cache يك حافظه با سرعت دسترسي بسيار بالاست و درخواست ها به جاي اينكه مستقيماً از روي ديسک پاسخ داده شوند احياناً از روي cache مربوط به ديسک پاسخ داده مي شد، به شرطي که داده هاي مربوطه در cache قرار داشته باشند. با آمدن يك درخواست، بررسي مي شد آيا miss رخ داده است يا hit) hit به معناي اين است كه داده ي مربوط در cache قرار دارد .) . پس از اين بررسي در صورت وجود hit درخواست مورد نظر پاسخ داده مي شد و ديسک هيچ عمليات خاصي انجام نمي داد. در صورت بروز miss داده ها از ديسك منتقل مي شد . در اينجا علاوه بر اينكه داده مورد نظر منتقل ميشود همسايههاي مربوط به اين داده نيز منتقل خواهند شد، به اين اميد كه بر طبق اصل locality درآينده، اين همسايه ها مورد دستيابي قرار گيرند . بديهي است كه براي انتقال اين داده ها بايد قسمتي از داده هاي قبلي كه در cache قرار گرفته اند حذف شوند. تكنيك LRU براي حذف اين دادهها مورد استفاده قرار مي گرفت . اما اگر بخواهيم از فايلهاي چند رسانه اي يا multimedia استفاده كنيم تكنيك caching متفاوت خواهد بود. ابتدا مبحث block caching را مورد بررسي قرار مي دهيم. يعني با فرض اينكه واحد انتقال دادههاي ما بلاک است. براي block caching اولين وظيفهاي كه بر عهده سيستم قرار مي گيرد اين است كه سيستم بايد بررسي كند كه چه فيلمي يك بيننده دارد و يا بيش از يك بيننده دارد . آنگاه استراتژي مورد بحث اين است كه همه block هاي فيلمي كه بيش از يك بيننده دارد بعد از اولين استفاده cache مي شوند، تا ساير بينندگان نيز بتوانند آن را استفاده كنند و block هاي ديگري را در اينجا cache نخواهيم كرد .

 اما نكته اي كه مهم است اين است كه معمولاً بييندگان يك فيلم لزوماً همگي در يك لحظه شروع به ديدن فيلم نمي كنند . يعني ممكن است ما براي يك فيلم استريم هاي متعددي داشته باشيم كه داراي اختلاف زماني هستند . لذا براي اينكه سودمندي هاي caching را بتوانيم براي اين حالت بدست آوريم بايد سعي كنيم كه استريم هاي مختلف را كه با يكديگر داراي اختلاف زماني هستند ادغام كنيم . لذا لازم است كه rate frame اين دو را با هم تغيير دهيم تا يكسان شود.

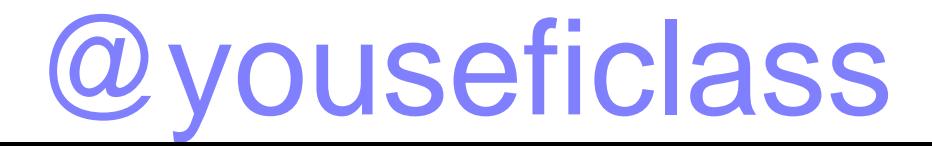

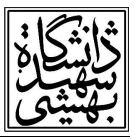

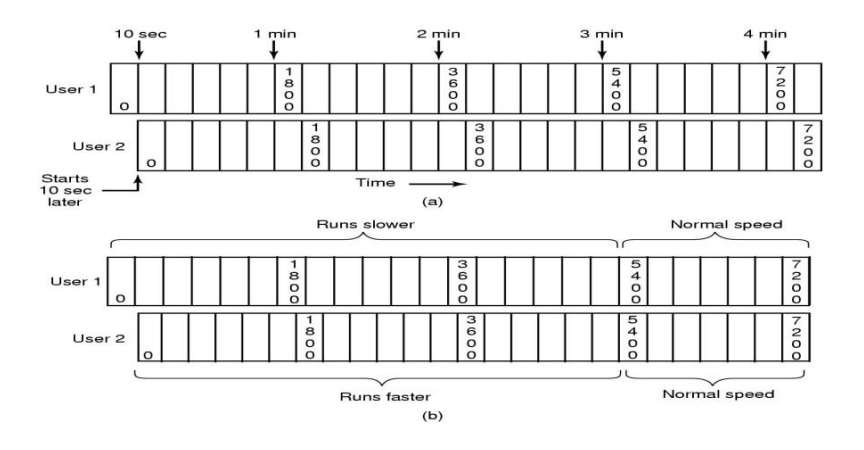

با توجه به شكل، user1 و user2 هر دو در حال مشاهده يك فيلم هستند. اما به دليل اينكه زمان آغاز user2 ده ثانيه بعد از زمان آغاز user1 بوده است اختلاف زماني در نمايش فريمها وجود دارد و شايد تكنيك caching در اينجا جواب مناسب توليد نكند . براي اينكه اين دو استريم را باهم ساز گار كنيم ، ساده ترين كار اين است كه يكي از آنها را اندكي سريعتر اجرا كرده و يكي را اندكي كندتر اجرا كنيم ، تا اين دو بهم برسند و سپس پس از اينكه اين دو ب ه هم رسيدند از سرعت نرمال استفاده كنيم .

در شكل اين قضيه را مي بينيد، در واقع user1 اندكي كندتر اجرا خواهد شد و فريم ها با نرخ كمترى براي وي ارسال مي شود، چون كه اين كاربر زودتر درخواست داده است و نرخ ارسال فريم ها به2 user سريعتر خواهد بود و اين مسأله باعث مي شود كه پس از مدتي اين دو كاربر با يكديگر همزمان شوند و از اينجا به بعد بحث caching براي هر دو آنها ممكن خواهد بود.

#### file caching

 در اين مبحث نكته اي كه بايد به آن پرداخت اين است كه بيشتر فيلم ها بر روي DVD ها يا نوارها قرار مي گيرند. بنابراين در مفهوم file caching اينگونه بحث مي شود كه هنگامي كه يک فيلم مورد نياز است محتويات آن را بر روي ديسك كپي كنيم. مي دانيم كه سرعت دسترسي به هارد ديسك سريعتر از ساير نوع ها است. اگرچه كپي كردن بر روي ديسك زمان زيادي را در زمان start up خواهد داشت، اما اين مسأله باعث خواهد شد كه در لحظات بعدي زمان انتظار كاهش يابد . استفاده از اين تكنيك باعث ميشود كه

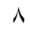

@youseficlass

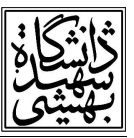

 بيشتر سرعت را افزايش دهيم . در ادامه مي توان عنوان كرد كه فيلم هاي بسيار محبوب و بسيار پر استفاده را ديگر بر روي DVD منتقل نمي كنيم و همواره آنها را بر روي ديسك قرار مي دهيم.

(زمان بندي ديسك) Disk Scheduling

 درخواستهاي متعددي براي انجام شدن توسط ديسك به يك كنترل ر ديسك مي رسد بحثي كه در اينجا مطرح مي شود اين است كه اين درخواستها چگونه مديريت شوند؟ و ابتدا به كداميك اولويت بيشتري داده شود تا زمان اجراء مناسب ايجاد شود؟ در سيستم هاي چند رسانه اي كه بحث dead line نيز مطرح است، ضمن اينكه بايد كارايي آن افزايش پيدا كند تعداد فرايندهايي كه dead line آنها miss مي شود يا از دست مي رود نيز بايد كاهش پيدا كند. در سيستم هاي سنتي، الگوريتمهاي مختلفي به عنوان الگوريتمهاي scheduling بررسي شده است، مانند الگوريتم scan ، الگوريتم Scan‐C والگوريتم look و موارد مشابه آن.

## static scheduling

با تكيه بر سيستم هاي چندرسانه اي مباحثي ساده در مورد disk scheduling بررسي خواهد شد. اولين تكنيك disk scheduling تكنيك static scheduling است. در اين تكنيك مفهومي به نام round يا دور وجود دارد . در round يا دور كه معمولاً برابر با زمان يك فريم است به اين شكل عمل مي شود كه در ابتداي هر round همه ي فرآيندهايي كه در سيستم وجود دارد بايد درخواست هاي مربوط به ديسك را به ديسك ارسال كنند . قبل از اينكه round آغاز شود درخواست ها پذيرفته مي شود و پس از آن ديگر درخواستي پذيرفته نمي شود ، مگر اينكه يك round به پايان ب رسد . درخواست هاي ارائه شده در static scheduling در قالب ترتيب بهينه مرتب مي شوند . يكي از بهترين معيارهاي مرتب شدن شماره ي سيلندر درخواست ها مي باشد. بايد دقت كرد كه در اينجا منظور از درخواست ها، درخواست هاي مربوط به ديسك است كه يك درخواست مربوط به ديسك معمولاً شامل شمارهي سيلندر، شماره سكتور، ميزان داده ي مورد نظر و در سيستم هاي چند رسانه اي dead line مربوطه است.

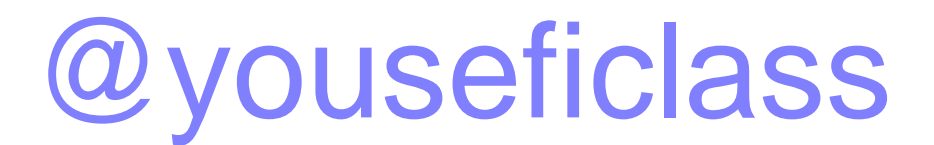

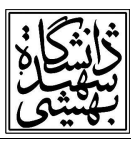

پس از مرتب شدن داده ها، درخواستها معمولاً بر حسب ترتيب قرار گرفتن آنها، انجام مي شوند. بديهي است كه تعداد فريم ها در هر دور با توجه به تعداد در خواست ها متفاوت خواهد بود . در اين سيستم معمولاً از تكنيك buffering double نيز استفاده مي شود .

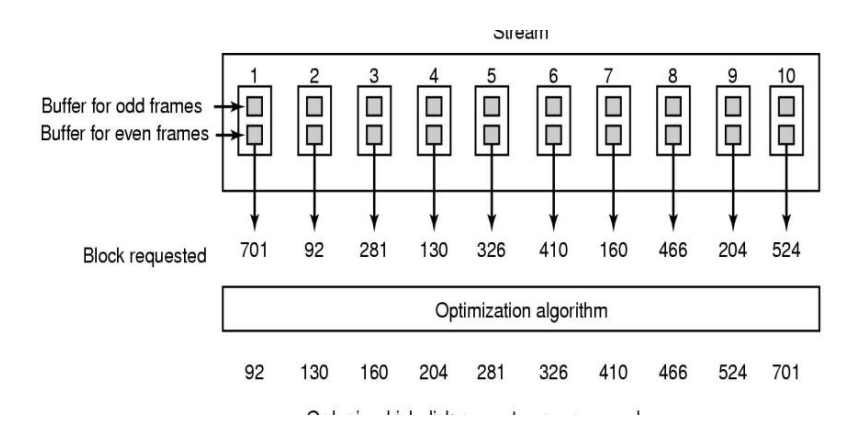

 با توجه به شكل يك استريم وجود دارد كه درخواست هاي متعددي براي آن داده شده است . چون تكنيك، تكنيك double Buffering است در داخل هر درخواست از دو بافر استفاده مي شود، يكي براي فريم هاي زوج و ديگري براي فريم هاي فرد. در ابتداي يک round همه درخواست ها گرفته شده است و سپس الگوريتم هاي بهينه آنها را مرتب كرده و به ترتيبي كه مرتب شده اند آنها را اجرا مي كند. در اينجا معيار مرتب شدن شماره ي سيلندر آنها بوده است . بنابراين ابتدا درخواستي كه براي سيلندر شماره ي ۹۲ است اجرا مي شود و...

زمان بندي پويا ( dynamic scheduling)

تكنيك دوم مرتب سازي dynamic scheduling است. در اينجا فرض مي كنيم كه dead line بسيار حائز اهميت است. بنابراين هر درخواست خواندن داراي يك dead line است. يكي از ساده ترين الگوريتم ها، Scan-EDF است. در الگوريتم Scan-EDF كه به صورت gynamic scheduling عمل مي كند، درخواست هايي كه line dead شان نزديك يكديگر هستند انتخاب شده و باهم يك گروه مي

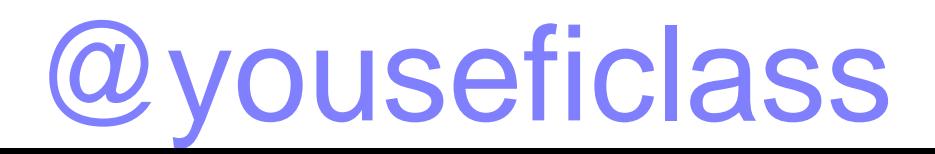

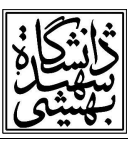

سازند. در داخل اين گروه فرايندها و درخواست ها بر حسب شماره ي سيلندرشان انتخاب مي شوند. در واقع تركيبي از الگوريتم Scan و EDF در اينجا پيشنهاد شده است .

در اين تكنيك الگوريتم هنگامي درخواست هاي جديد را مي پذيرد كه پذيرش اين درخواست ها safe ( مطمئن) باشد . مطمئن بودن به دو صورت قابل بررسي است . يكي بر حسب نوع درخواست ها و ديگري برحسب وضعيت سيستم و باري كه در سيستم وجود دارد .

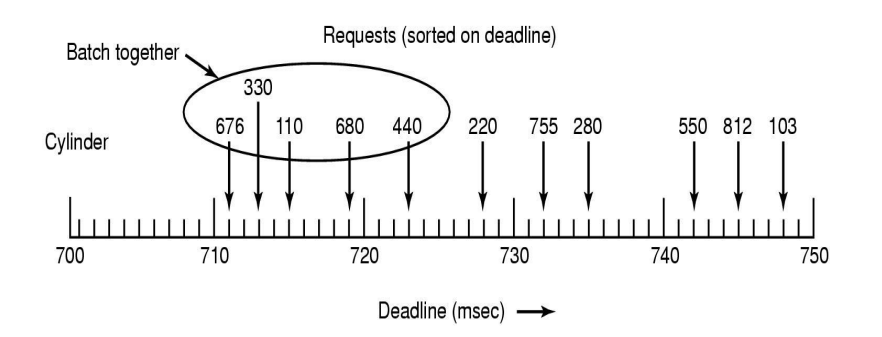

 با توجه به شكل، نمونه اي از اجراي EDF‐Scan نشان داده شده است . كساني كه line dead آنها نزديك به يكديگر است در يك گروه قرار ميگيرند، و محور افقي deadline را نشان مي دهد . بنابراين تعدادي از درخواست ها كه شامل ۵ د رخواست است در يك گروه قرار گرفته اند . حال اين گروه به صورت scan درخواست هاي خود را انجام مي دهد . در بين اين مجموعه داده ها با توجه به موقعيت جاري ديسك و جهت حركت آن يكي از درخواست هاي ٦٧٦، ٣٣٠، ١١٠، ٦٨٠ و يا ٤٤٠ اولين درخواست خواهد بود. بديهي است كه اگر جهت هد به سمت track يا شيار با شماره ي بيشتر باشد و موقعيت جاري آن ۲۰۰ باشد، اولين درخواستي كه طبق الگوريتم scan انجام مي شود، درخواست مربوط به سيلندر شماره ۳۳۰ است.

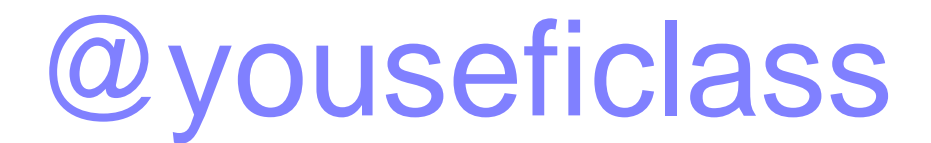